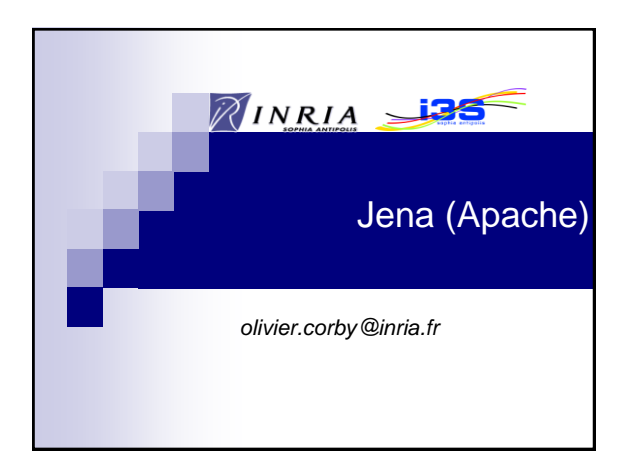

#### $\widetilde{\mathscr{U}}$  . **Jena**

- HP, Apache
- http://jena.apache.org/

2

4

6

- RDF Triple Store
- In memory or in database
- **Fuseki SPARQL endpoint**

### $\mathbb{Z}^{\blacksquare}$ Load

Model model = ModelFactory.createDefaultModel();

InputStream in = FileManager.get().open("data.ttl");

model.read(in, null, "TTL");

### **Query**

 $\widetilde{\mathscr{U}}$  .

3

5

String queryString = "select \* where { ?x ?p ?y }";

Query query = QueryFactory.create(queryString);

QueryExecution qe = QueryExecutionFactory.create(query, model);

ResultSet results = qe.execSelect();

ResultSetFormatter.output(results, ResultsFormat.FMT\_RS\_XML);

## **Result**

 $\mathbb{Z}$ 

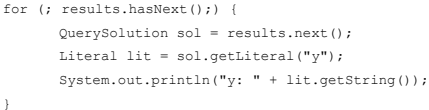

# **Update**

String q = "prefix foaf: <http://foaf.org/> " + "create graph foaf:g1 ;"

- + "insert data {graph foaf:g1 {"
- + <John> foaf:knows <Jim>, <James>}}";

Model model = ModelFactory.createDefaultModel(); Dataset ds = DatasetFactory.create(model);

UpdateAction.parseExecute(q, ds) ;